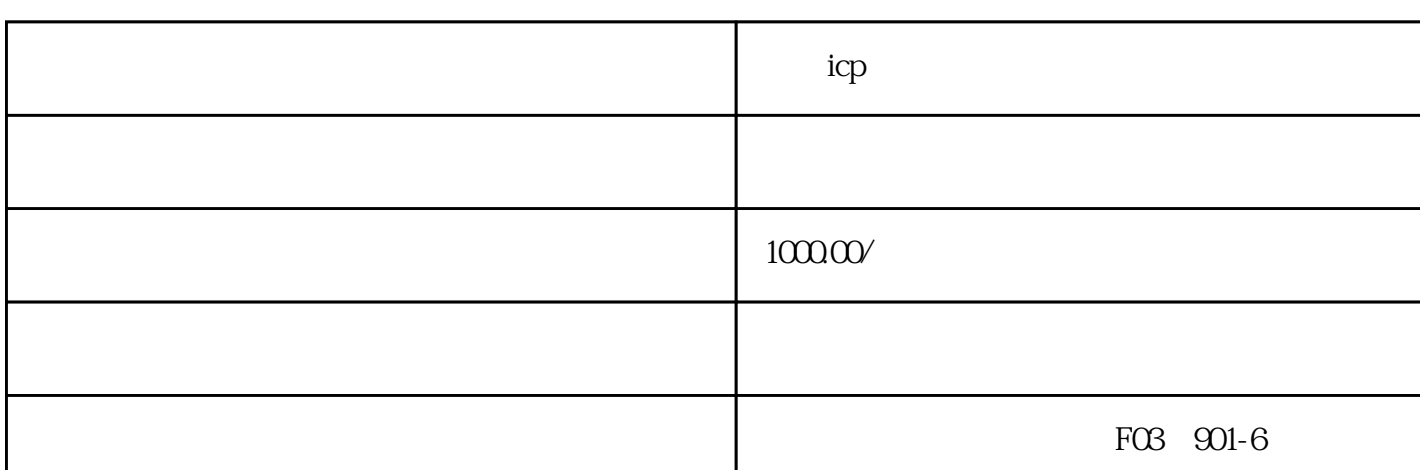

13646019223

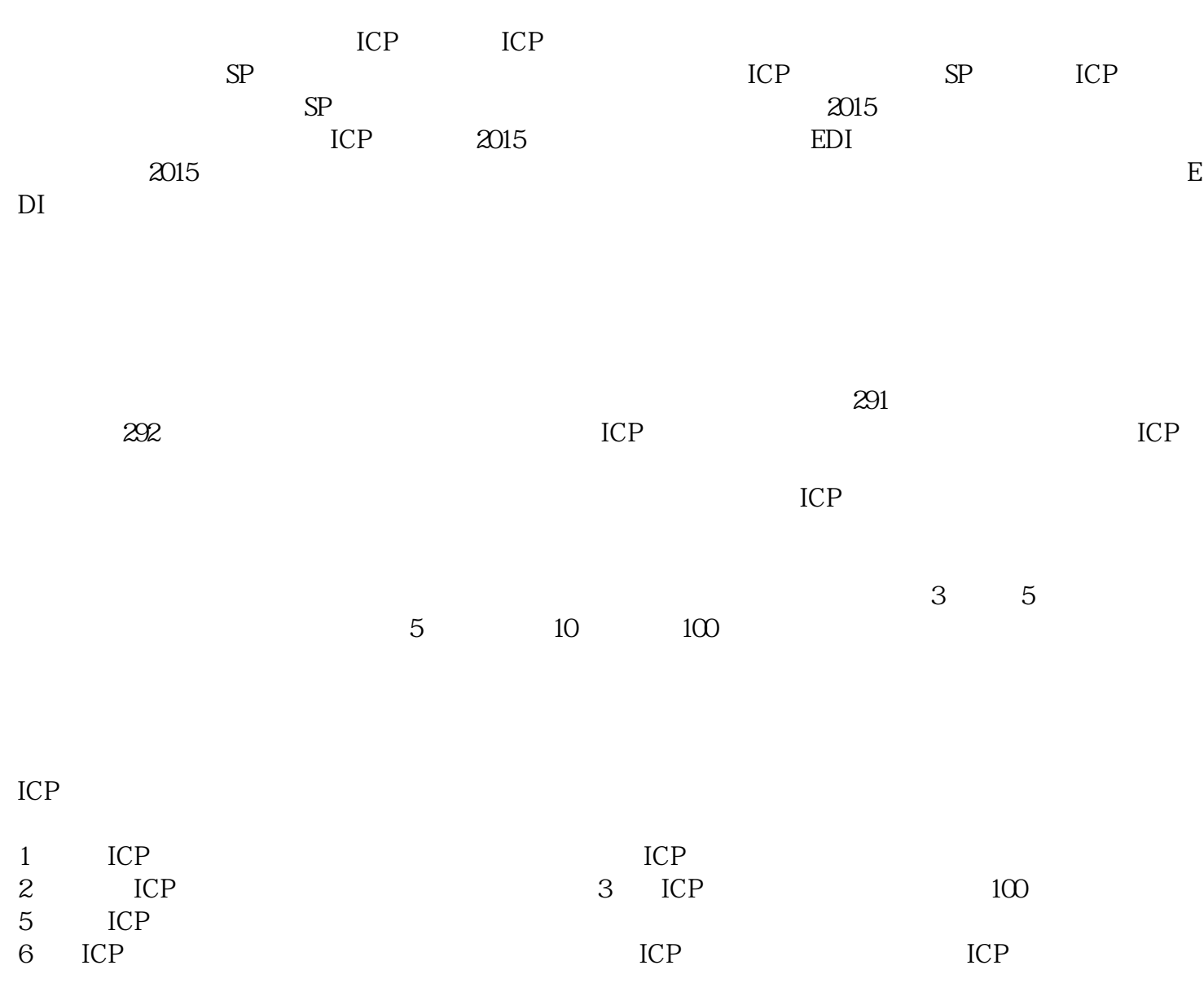

**天津icp增值电信业务经营许可证办理条件**

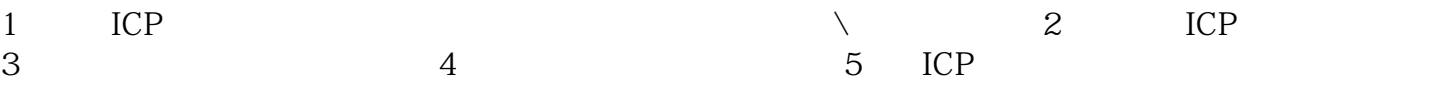

 $ICP$ 

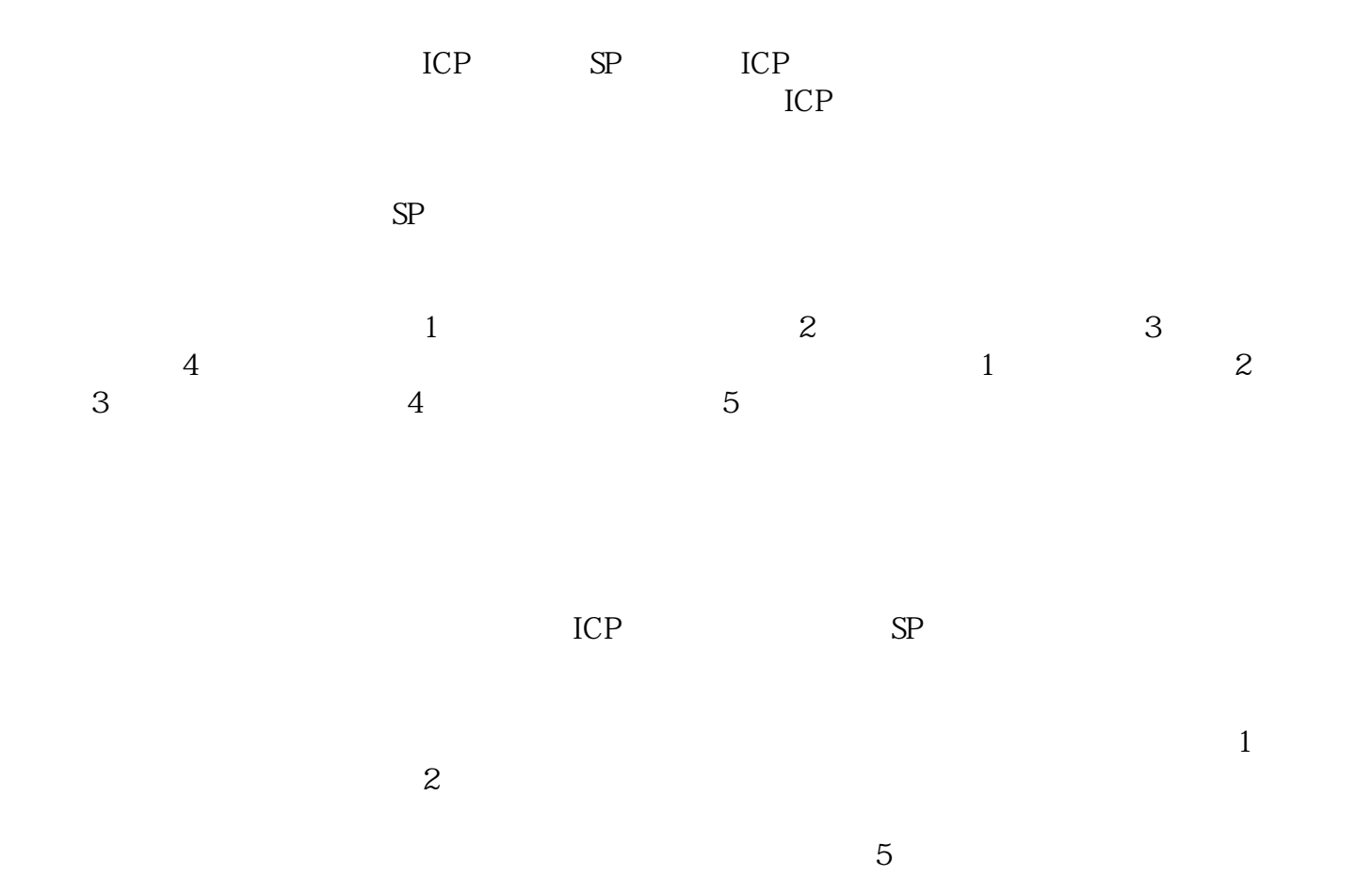

 $3$ 

 $5<sub>5</sub>$